## **Лабораторная работа**

# **Выбор оптической схемы стереоскопической камеры, используемой в телевизионных системах 3D-типа.**

### **Цель работы.**

Исследовать принципы получения стереопары. Определить влияние параметров съёмки на восприятие стереоизображений при просмотре.

#### **Базис стереосъемки**

*Базис стереосъемки (стереобазис)* – это расстояние между точками съемки крайнего левого и крайнего правого кадров стереопары или многоракурсной серии кадров. Величина стеробазиса играет определяющую роль при создании стереофотографии. Если произвести съемку с недостаточной величиной базиса, может оказаться, что готовая стереофотография выглядит плоской. Это происходит из-за недостаточной величины параллакса объектов на готовой стереофотографии. Напротив, фотография, полученная с использованием слишком большого стереобазиса, может вызывать у зрителя неприятные ощущения головокружения при просмотре из-за слишком большого параллакса. Для стереосъемки сцен удаленных до 3–5 метров вполне достаточно использовать базис равный 65-70 мм, то есть примерно равный расстоянию между глазами человека. При увеличении расстояния до фотографируемых объектов, для того, чтобы получить хороший стереоэффект, требуется увеличить и базис

стереосъемки. Примерно рассчитать базис стереосъемки можно по следующей формуле:

$$
b_k = k^*d,\tag{1}
$$

где *b<sup>k</sup>* – базис стереосъемки, *d* – расстояние до ближайшего объекта фотографируемой сцены. Коэффициент k = (0.02 – 0.03) обусловлен углом схождения зрительных осей (примерно 1-2°), который обеспечивает оптимальные условия для наблюдения стереоэффекта.

#### **Методы стереосъемки**

Задача всех методов стереосъемки — получить пару или серию изображений, на которых наблюдается параллакс. *Параллакс –* это смещение рассматриваемого объекта, вызванное изменением точки наблюдения.

Стереосъемку можно выполнять двумя способами: параллельным и направленным. При параллельном способе направление оптической оси объектива камеры не меняется (Рис. 1, а), а при направленном камера поворачивается таким образом, чтобы оптическая ось объектива была всегда направлена на центральный объект фотографируемой сцены (Рис. 1, б). Направленный (конвергентный) способ моделирует конвергенцию глаз человека.

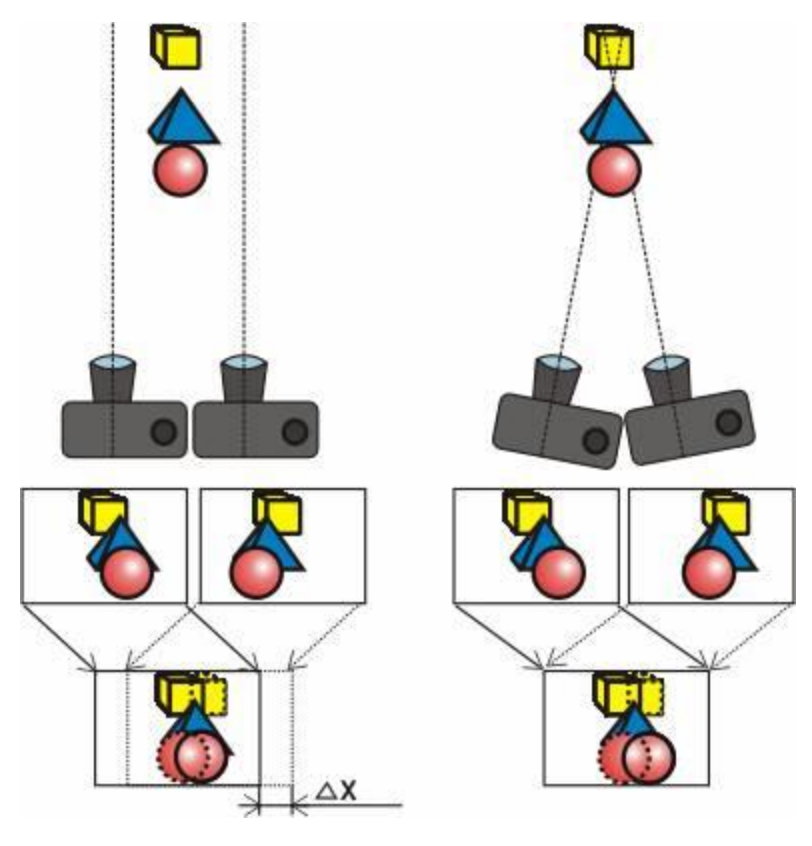

Рис. 1. Параллельный и направленный методы стереосъемки *а) б)*

Достоинство параллельного способа в простоте – не надо поворачивать камеру, недостаток – требуется дополнительная обработка фотографий (**компенсационный сдвиг**). Компенсационный сдвиг заключается в относительном смещении фотографий стереопары таким образом, чтобы добиться нулевого параллакса (отсутствия двоения) на одном из объектов композиции (объект нулевого параллакса). Этот процесс моделирует конвергенцию глаз уже после съемки стереопары. На Рис. 1 а показан компенсационный сдвиг (где ΔХ — расстояние компенсационного сдвига), при котором совмещение стереопары выполнено по синей пирамидке – этот объект имеет нулевой параллакс.

После выполнения сдвига горизонтальный размер изображений уменьшается – стереопарой будут являться лишь части изображений, попавшие в зону пересечения (наложения) исходных картинок. При съемке направленным способом все наоборот: усложняется процесс фотографирования (надо поворачивать камеру), но зато полученные изображения уже являются стереопарой и, если съемка была произведена без погрешностей, то дополнительной обработки может и не не потребоваться. Направленный метод съемки в некоторых случаях позволяет получить стереоизображение, более точно воспроизводящее естественные условия наблюдения. Однако сложность такого метода заключается еще и в том, что при большой глубине сцены, параллакс объектов дальнего плана может получиться слишком большим. Это может нарушить комфортность просмотра стереоизображения. К недостаткам направленного метода также относится возможность возникновение разноракурсных аффинных искажений, что при просмотре может внести диссонанс. Поэтому этот метод применяется при съемке в специально созданных условиях. Благодаря простоте и стабильности результатов, чаще используется параллельный метод съемки. Выполнение же компенсационного сдвига при компьютерной обработке изображений не является сложной задачей.

#### **Схема восприятия стереоизображений**

Объекты с нулевым параллаксом при просмотре стереоизображения будут восприниматься удаленными на расстояние носителя картинки; объекты, расположенные в реальном мире ближе к фотографу – будут иметь *положительный параллакс* и казаться зрителю выступающими вперед; объекты, расположенные в реальном мире дальше объекта, по которому выполнено совмещение, будут иметь *отрицательный параллакс* и восприниматься углубленными в картинку.

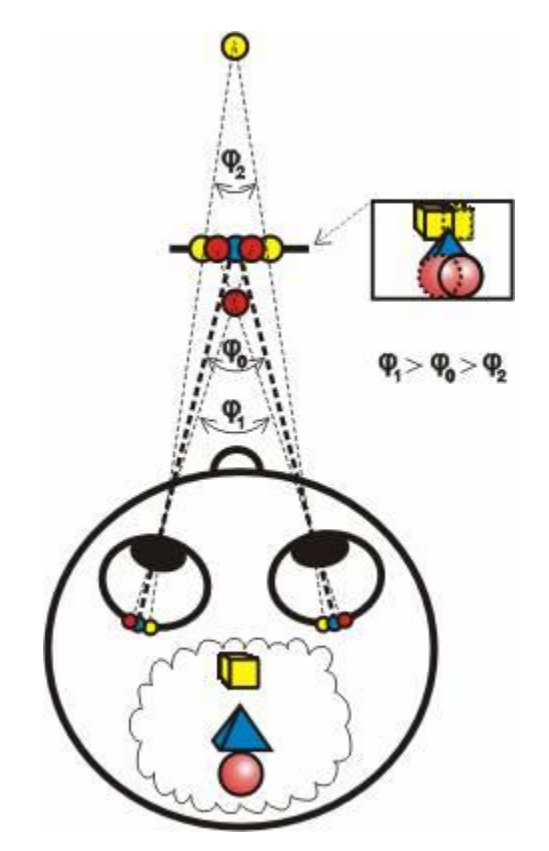

Рис. 2. Реконструкция объемного изображения

При просмотре стереофотографии происходит следующее (на Рис. 2): объекты с нулевым параллаксом наблюдаются с углом конвергенции φ0 и воспринимаются расположенными на удалении носителя изображения (на рисунке синяя точка);

- o объекты, имеющие на изображении «положительный» параллакс (красные точки) наблюдаются с углом конвергенции φ1 и воспринимаются выступающими вперед;
- o объекты с «отрицательным» параллаксом (желтые точки) наблюдаются с углом конвергенции φ2 и кажутся «углубленными» в фотографию.

Природа восприятия объема заключается в способности системы глаза — мозг обрабатывать зрительную информацию в некотором диапазоне Δφ= (φ1–φ2) угла конвергенции и сливать сопряженные изображения в единый объемный образ. Максимальный диапазон Δφ составляет несколько градусов. Если параллакс изображений на стереофотографии превышает способности мозга по слиянию изображений, то комфортность просмотра нарушается, наблюдается двоение изображений. Поэтому при выполнении стереофотосъемки важно правильно выбирать величину стереобазиса.

## **Ход работы.**

Перед тем как приступить к работе, необходимо выбрать объект съёмки для получения двух ракурсов стереопары. Для выполнения работы понадобится два типа объекта.

 Первый объект должен иметь относительно **большие** размеры (шириной и высотой не менее 40 см), однако в качестве объекта может выступить и неподвижно сидящий человек. Расстояние точки съёма от объекта должно составлять **не менее 1,5 м**.

 Второй объект должен иметь относительно **небольшие габариты.** Не более 30 см. Съёмка производится с расстояния не более 1 м.

От правильного выбора оптической схемы камеры будут зависеть:

- величина геометрических искажений отдельных изображений стереопары на светочувствительных матрицах;
- размеры зоны стереовидения;
- легкость слияния изображений стереопары в трехмерный образ в сознании наблюдателя.

## **1. Параллельный метод**

Произвести стереофотосъёмку объекта с расстояния и базисом, рассчитанными по формуле 1. Для этого необходимо сделать два снимка, расположив фотоаппарат (или смартфон) в соответствии с рисунком 1(а).

Получить левый ракурс для стереопары. После этого, получить правый ракурс для стереопары, переместив камеру (изменив точку съёма) вправо на величину базиса bk, выбранного в соответствии с рекомендацией (формула 1). Расстояние до объекта от оптической системы должно быть точно таким же, как и при получении левого ракурса. Угол между оптическими осями камер должен составлять 0˚ (оптические оси должны быть параллельны при получении левого и правого ракурсов).

**Обратить внимание:** необходимо строго следить за отсутствием наклона (pitch) камеры и отсутствием вертикального параллакса.

**Повторить процедуру, выполненную в пунктах для небольшого объекта, шириной и высотой не более 30 см.**

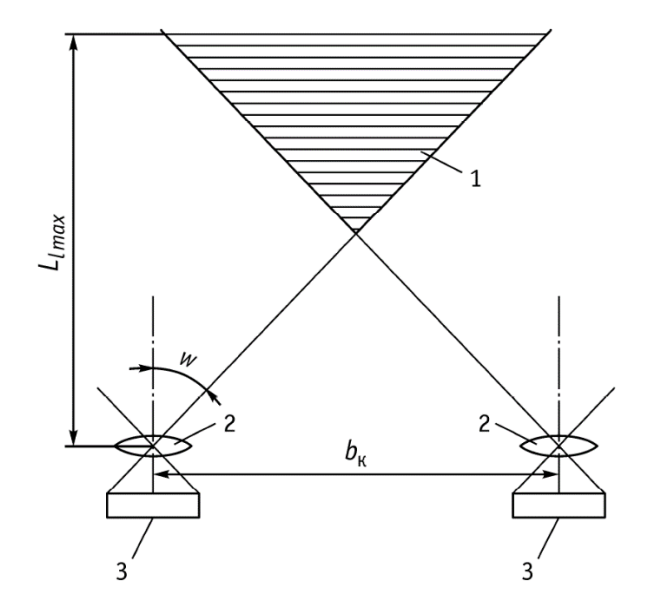

Рис. 3. Оптическая схема стереоскопической передающей камеры с параллельными осями объективов

Площадь зоны стереовидения для параллельной съёмки определяется выражением:

$$
S_1 = \frac{\left(2L_{lmax} \text{tg } w - b_{\text{k}}\right)^2}{2 \text{tg } w}
$$
\n(2)

где *Llmax* – расстояние от передающих камер до наиболее удаленных объектов в пределах глубины резкоизображаемого пространства; 2*w* – угол поля изображения камерного объектива (можно получить из характеристик оптической системы устройства съёмки).

### **2. Конвергентный метод**

Произвести стереофотосъёмку объекта с расстояния и базисом, рассчитанными по формуле 1. Для этого необходимо сделать два снимка, расположив фотоаппарат (или смартфон) в соответствии с рисунком 1(б) и получить левый, а затем правый ракурсы.

Обратить внимание на то что, объект должен находиться в центре кадра, а сама камера повёрнута в сторону объекта таким образом, чтобы оптическая ось пересекалась с объектом.

Необходимо строго следить за отсутствием наклона (pitch) камеры и отсутствием вертикального параллакса.

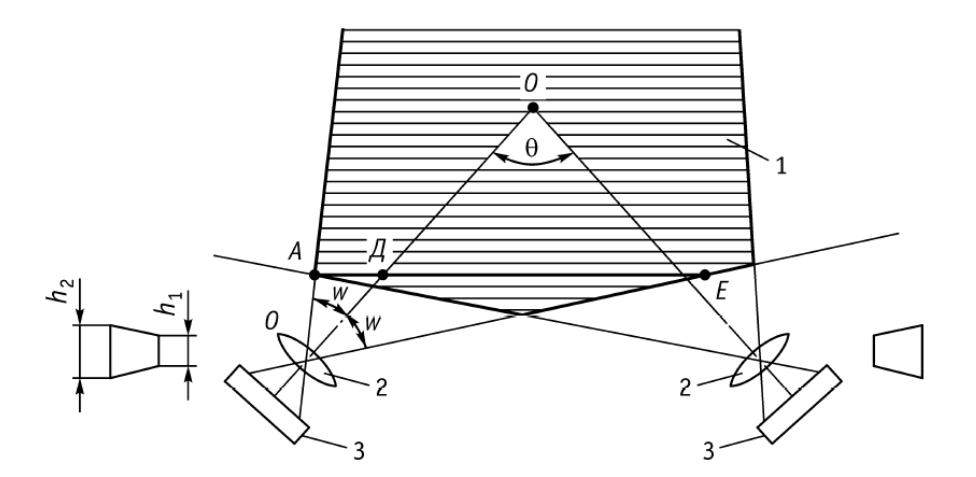

Рис. 4. Оптическая схема стереоскопической передающей камеры со скрещенными осями объективов

Площадь зоны стереовидения для конвергентной съёмки определяется выражением:

$$
S_2 = b_{\kappa} \left[ L_{lmax} - 0.5b_{\kappa} \text{ ctg} \left( 0.5\theta + w \right) \right]
$$
 (3)

**Повторить процедуру, выполненную в пунктах для небольшого объекта, шириной и высотой не более 30 см.**

3. Получение анаглифного изображения

Для получения анаглифного изображения можно использовать программу sView. Её можно скачать по адресу [http://www.sview.ru/en/download/.](http://www.sview.ru/en/download/) Открыть программу sView – Image Image Viewer.

Внутри про граммы открыть левый, а затем правый ракурсы Media >> Open Image… >> Left+Right files:

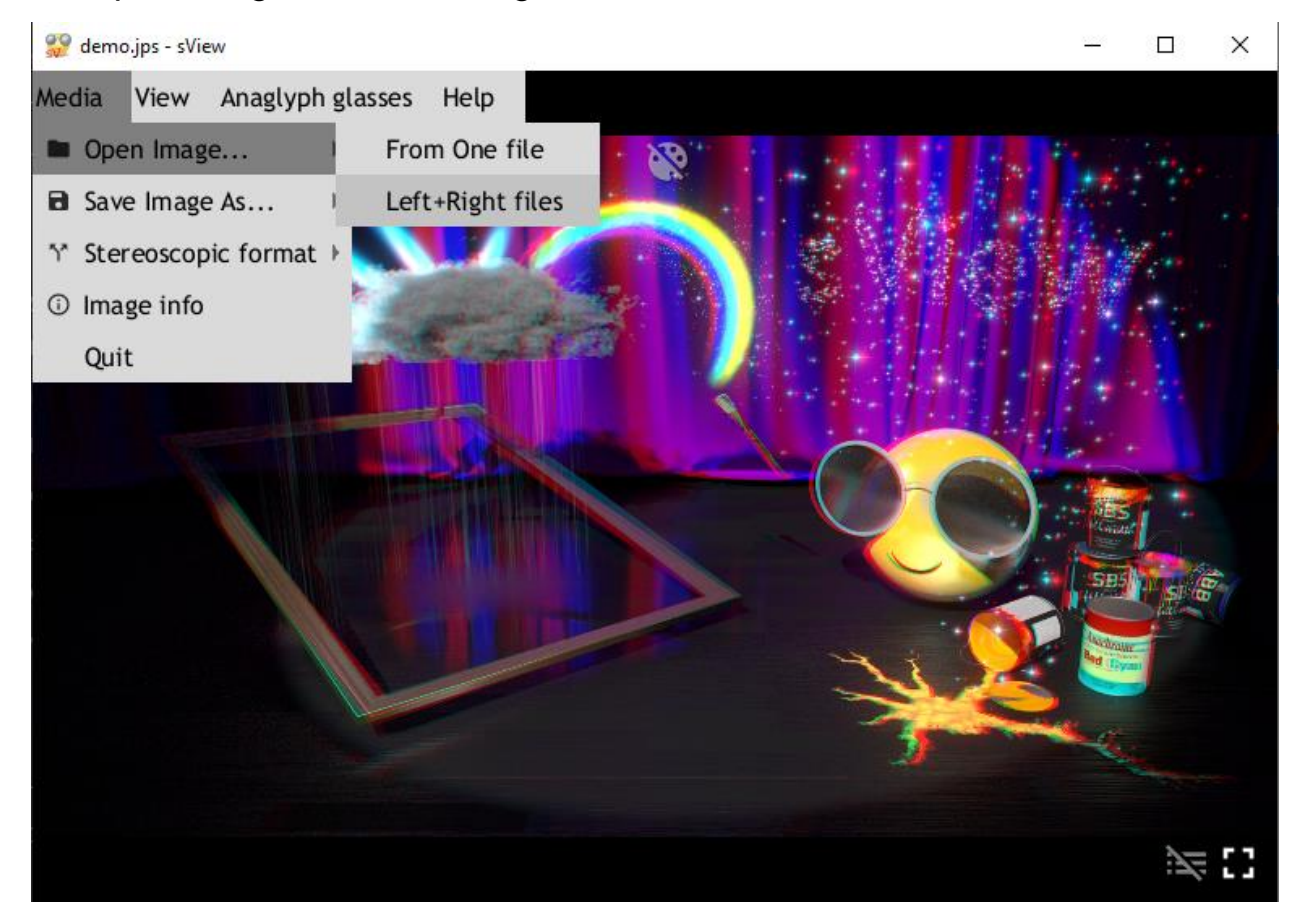

Рис.5 Открыть ракурсы

После того, как ракурсы загружены, можно перейти к наблюдению анаглифного изображения: Menu >> Change Device >> Anaglyph glasses.

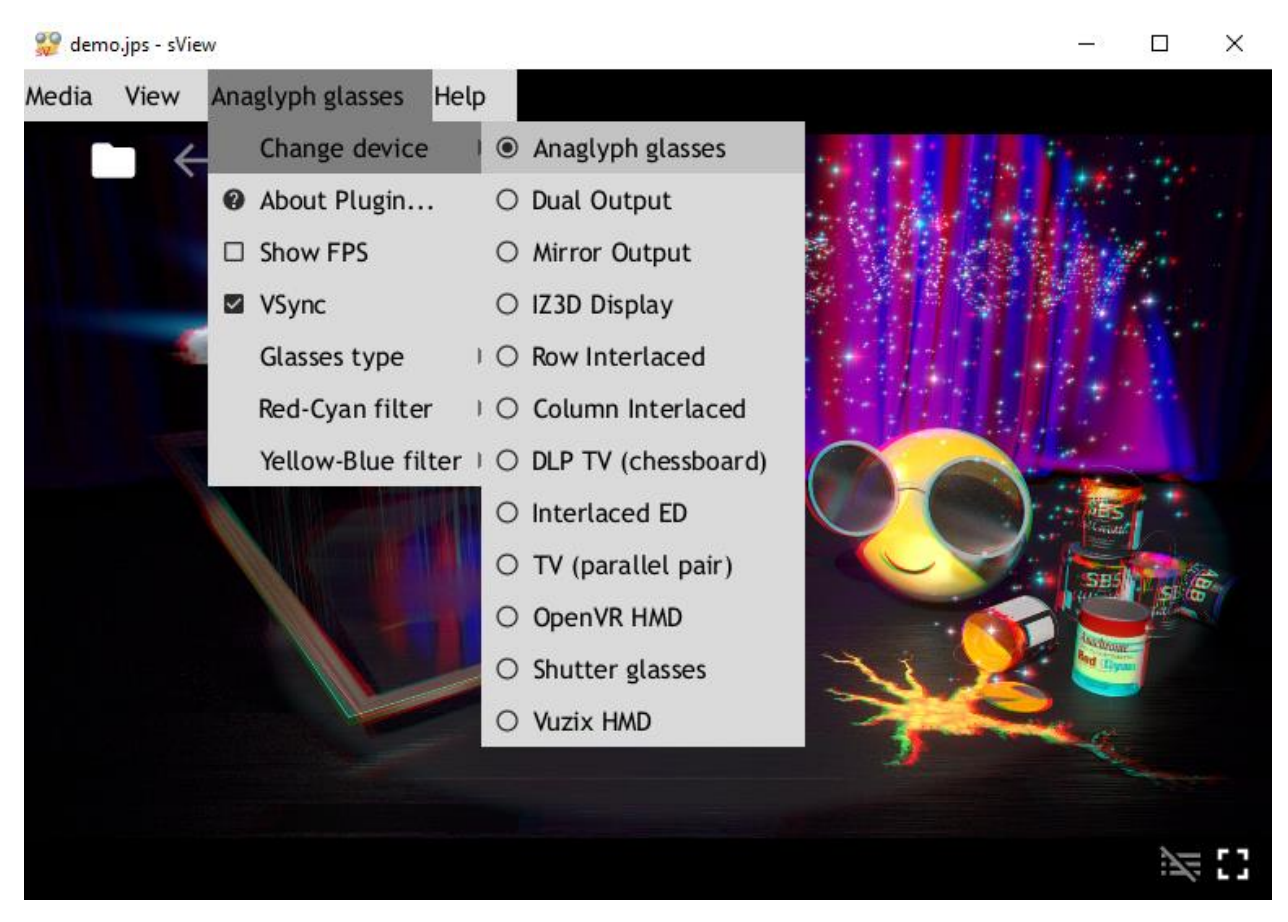

Рис. 6. Метод вывода

Для изменения компенсационного сдвига (диспаратности) по горизонтали используются клавиши клавиатуры «<» и «>». Для изменения вертикального сдвига использовать комбинации: ctrl+«<» и  $ctrl + \ll>>.$ 

Чтобы сохранить полученный результат, необходимо сделать снимок экрана, используя комбинацию клавиш клавиатуры alt+PrintScreen. После чего, изображение можно вставить в файл отчёта (в MS Word, например).

## **Содержание отчёта**

Отчёт должен содержать

- четыре анаглифных изображения;
- расчёт площади зоны стереовидения для каждого случая;
- выводы о преимуществе и недостатке каждого из методов